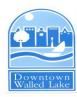

## NOTICE OF PUBLIC MEETING CITY OF WALLED LAKE DOWNTOWN DEVELOPMENT AUTHORITY MEETING Tuesday, October 13, 2020 4:00 p.m.

CALL TO ORDER

ROLL CALL

DETERMINATION OF A QUORUM

REQUEST FOR AGENDA CHANGES

APPROVAL OF THE MINUTES

1. September 8, 2020

CORRESPONDENCE

UNFINISHED BUSINESS

1. Trunk -or – Treat 2020

**NEW BUSINESS** 

EXECUTIVE DIRECTOR REPORT

1. 2020 Farmers Market Report

AUDIENCE PARTICIPATION

WARRANT REPORT

1. September Warrant

ADJOURNMENT

**PLEASE NOTE**: Pursuant to Executive Orders issued by Governor Whitmer out of precaution and to limit the potential exposure of the public and staff to the COVID-19 virus, allowance of participation of the DDA meeting to be made available via electronic communications.

## Virtual Meeting Platform

The City will be utilizing the conferencing tool ZOOM. Members of the Walled Lake public body will be able to hear and speak to each other for the entire meeting.

In order to connect to the meeting through ZOOM using a laptop PC or Smart Phone, a member of the public may need to do the following:

- Install Zoom App on mobile device.
- Or download Zoom Client at <a href="https://zoom.us/download">https://zoom.us/download</a> and install on a PC or Mac

Otherwise please click the link below and join the meeting.

You are invited to a Zoom webinar.

When: Oct 13, 2020 04:00 PM Eastern Time (US and Canada)

Topic: October DDA Meeting

Please click the link below to join the webinar:

https://us02web.zoom.us/j/85275320121

Passcode: 809934 Or iPhone one-tap:

US: +13017158592,,85275320121#,,,,,0#,,809934# or +13126266799,,85275320121#,,,,,0#,,809934#

Dial(for higher quality, dial a number based on your current location):

US: +1 301 715 8592 or +1 312 626 6799 or +1 646 558 8656 or +1 253 215 8782 or +1 346 248

7799 or +1 669 900 9128 Webinar ID: 852 7532 0121

Passcode: 809934

International numbers available: <a href="https://us02web.zoom.us/u/kd4kzfoDMt">https://us02web.zoom.us/u/kd4kzfoDMt</a>

Members of the public participating in during the Audience Participation period via ZOOM will wait in a virtual queue until called upon during the audience participation period. Because of limitations on unmuting and re-muting members of the public, audience participation will be at the end of the meeting (unless there is a public hearing item, in which case the following procedures will apply to that portion of the meeting as well).

When audience participation is permitted, members of the public will be called one at a time, as would happen during an in-person meeting. The moderator will determine the order of public speakers. If you want to speak, you must use the "Raise Hand" feature for the moderator to know you need to be unmuted. When you are unmuted, you will have three (3) minutes to share your comments to the public body. At the conclusion of your comments or your three (3) minutes, you will be re-muted and then removed from the queue.

Participants may also choose to submit comments that can be read into the record. Comments can be submitted via an email to <a href="mailto:clerk@walledlake.com">clerk@walledlake.com</a>. Comments shall be done prior to 10:00 a.m. on the day of the meeting.

## Procedures for participation by persons with disabilities.

The City will be following its normal procedures for accommodation of persons with disabilities. **Those** individuals needing accommodations for effective participation in this meeting should contact the City Clerk (248) 624-4847 in advance of the meeting. An attempt will be made to make reasonable accommodations.

## **Individuals with Hearing or Speech-Impairments**

Users that are hearing persons and deaf, hard of hearing, or speech-impaired persons can communicate by telephone by dialing 7-1-1.

- Individuals who call will be paired with a Communications Assistant
- Make sure to give the Communications Assistant the proper teleconference phone number and meeting ID with password.

For more information please visit:

https://www.michigan.gov/mpsc/0,9535,7-395-93308 93325 93425 94040 94041---,00.html